## Cheatography

## tr Cheat Sheet by [suchismita](http://www.cheatography.com/suchismita/) via [cheatography.com/122998/cs/23727/](http://www.cheatography.com/suchismita/cheat-sheets/tr)

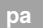

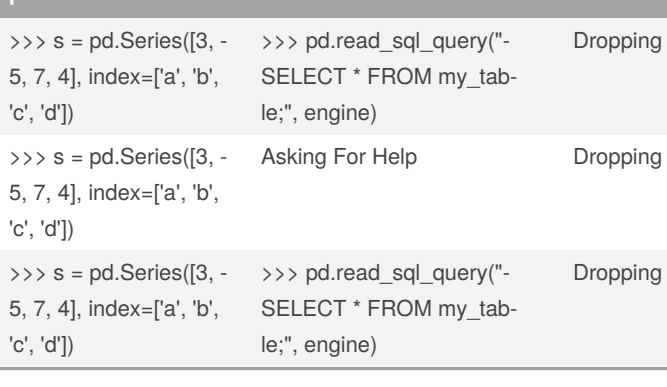

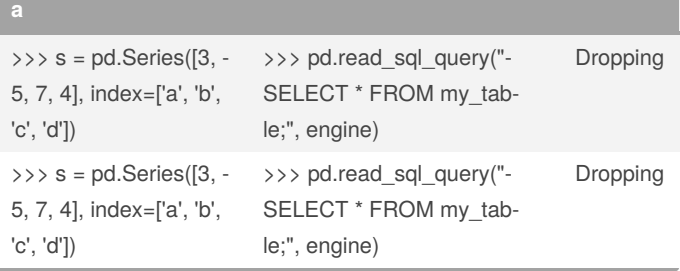

## By **suchismita**

[cheatography.com/suchismita/](http://www.cheatography.com/suchismita/)

Not published yet. Last updated 13th July, 2020. Page 1 of 1.

Sponsored by **ApolloPad.com** Everyone has a novel in them. Finish Yours! <https://apollopad.com>